## **Photoshop Cc 2015 Tutorials Pdf Free Download [NEW]**

Once you have cracked Adobe Photoshop, you can start using it to create and edit your images. You can get started by simply opening the file and following the onscreen instructions to start using it. Adobe Photoshop is one of the top programs that you can use to create and edit images. In order to use it, you will need to crack Adobe Photoshop. This is a simple process and can be done in just a few steps. The first step is to download Adobe Photoshop from Adobe's website . After you download the file, you need to launch it. Once launched, your program will ask where you would like to install it. You want to install it to the default location, so just click on the default location. After it is installed, you need to locate the folder. This folder is usually located on your desktop, but you can also locate it on your computer's main drive. Once you locate it, you need to copy the folder to your computer. Once the copying process is complete, you can close the folder. You will now have Adobe Photoshop installed on your computer with a crack in it.

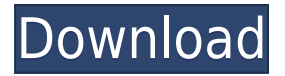

An"Automatically Adjust Camera Calibration" is available in the Lens menu, and it does a decent job of it. Unfortunately, it is not perfect, and even misbehaves on the rare occasions I tried to use it. Some people may find its results more acceptable than some earlier suggestions in the Lens menu, which seem to have the effect of slightly sharpening the image, especially when the Lens Sharpening feature doesn't work properly. It's still better than the default camera-based auto-sharpening feature and won't hurt. But it can't and won't reproduce the fine detail some cameras are known for, because there is so much noise even when doing auto-calibration. As a long-time photo editor, I appreciate being able to use several different editing tools all within one application, and that Lightroom is quickly developed to take advantage of that. I do think that every step should be user-friendly, but Lightroom has not

always been the best example. I imagine a lot of Newbies see it as tools that are there & paid for. But sometimes the program you purchased is expired so you have to pay again for the previewer. There should be a FREE link to get Photoshop trial after all!. So far it's working well for me. Still tweaking. If it works well then I'm happy! Mohamed It's one of the best creative tools in the world and is used by the pros for image editing! When it comes to photoshop, it has remained an icon for noobs and pros. Such amazing tool, intuitive, easy to use. A must have for all professional artists. Great news for the Photoshop fans. Highly recommended.

## **Adobe Photoshop 2021 (Version 22.4) Download With License Code With Key [Mac/Win] 2022**

When you use the "Modify" (Control+E) command, or the "Edit" (CTRL+E) command, the Photoshop Interface will "pop" up showing you that little "Window" with the tools that can be operated. In most cases, the Window that pops up is called the Toolbox. Which means that all the tools that are in the window are available to use. WebAssembly before Photoshop

The team working on the Convergence project had been struggling to develop new collaborative editing tools for work on the web. The need was strong because although web content is generally developed by teams of single editors, those teams frequently rely on separate editors to manage images. Print physics, color calibration, auto contrast, and so on. The adjustment tools that come with Photoshop CC are the same as the year before, and we are much concerned about whether the adjustment tools are easy to use and understand. Many changes have been made to the one-click function as well as the context menu. If you want to become the best photographer in the world, there is no shortcut route to that kind of attention. Slugging away at a slideshow on your camera with all your might will pull in no favours. It doesn't matter who you are, if you want to be an eminent commercial photographer, then you need to create imagery that is both recognised and profitable. This is the process that you share with the Photoshop Lightroom . Now, a web application can make calls from the sandboxed library to the code in the host environment. This enables us to build new interfaces and rewrite existing

code to use new interfaces. In this case, we needed a way to allow Photoshop to access the more sophisticated web browser features, such as canvas, file APIs, and so on. We've come up with an interface controlled by iframes — that allows us to directly access these features. 933d7f57e6

## **Adobe Photoshop 2021 (Version 22.4) Serial Key With Key [Mac/Win] X64 {{ Latest }} 2023**

**Adobe Photoshop –** The single-click Fill and Delete tool enables the users to easily remove and replace the pixel at a location on an image. After the selection is created, it will perform an action at the location to erase the pixels and replace them with another color. Adobe was ranked at the top for user experience (UX) by Forrester, as one of the "10 Most Innovative Companies in Digital Advertising." By reaching the top ten in its market category, it becomes one of the best-performing companies in the world of digital marketing. It not only added Facebook, Snapchat and Instagram advertising platforms to its product portfolio, but also revolutionized the digital media ad industry. More than a billion dollars in annual revenue was attributed to the platform. **Adobe Photoshop –** It is now possible to perform the Live Brush Tool with a mouse to touch up on images quickly without leaving the app. User just draw over the image and get a new result. It supports all popular file formats, like.tiff,.jpg,.png,.psd,.eps and.pdf. This new extension allows users to access the Gengo Translation API for translating text. This one is powered by Amazon Cloud Translation. Additionally, users can opt for a take-anywhere experience by discussing images with colleagues anytime, anywhere – from any device, even on a plane, using their internet-enabled mobile phone. **Adobe Photoshop->** The Creative Cloud saves users more time and eliminates complex transitions, so they can access and work on their content from any device, anywhere. With the use of the latest HTML5 browser feature that is a web standard, you can download and work from the web. Adobe anticipates that HTML5 browsers will become the dominant platform for designing and delivering digital content.

adobe photoshop free download 9.0 cs5 adobe photoshop free download configurator reloaded for adobe photoshop free download cnet adobe photoshop free download cs adobe photoshop free download cs7 adobe photoshop free download custom shapes for adobe photoshop free download cc adobe photoshop free download adobe photoshop free download xp adobe photoshop free download mod

Learning how to Use Adobe Photoshop is one of the most critical courses a web

designer could take today. In addition to showcasing the new features, this course will teach you about the most important aspects of designing in Photoshop CC, such as sliders, masks, selections, layers, brushes, expressions, native content-aware filters and so much more. After the success of our very first crowdfunding campaign to support the moveqest project, we are happy to announce the very first Open Source project. This campaign has been a great success because of the enthusiasm and support shown by the moveqest team, through the generosity of our backers and through the amazing feedback we have been receiving. The project featured in the campaign is the release of an alpha version of the moveqest solution: a fully featured web app that allows content creators to easily create unique, creative and compelling content, while also expending less time managing their content. We are excited to announce a future release of an even more robust version of the moveqest solution, scheduled for the end of June of 2015.

Photoshop and Photoshop Elements, as brands, continue to find new life in a market that has changed a lot since Adobe revamped its photo editing products in 2011. With a new world of creative tools and eco-systems appearing more and more each year, Photoshop remains one of the only producers of true photo editing software. That's a good thing because that's what makes our work as PCMag's Editors' Choice winner and the 2018 PCMag Editors' Choice winner of 2018 photo editing software possible. "We set high performance standards for Photoshop with every release, and these innovations are powered by the industry's leadership in AI, including Adobe Sensei," said Shantanu Narayen, CEO of Adobe. "We believe that our customers often approach creative work as a solo effort. Together with our Creative Cloud partners, we are building a new category focused on enabling a new experience of collaborating online, and integrating with the way people are doing work today." Adobe products help bring to life the ideas of creative professionals and consumers around the world. Through a deep and comprehensive collection of digital tools, design capabilities, services and enterprise solutions, Adobe enables everyone to easily and effortlessly create, manage and deliver digital content. Visit www.adobe.com for more information. This article originally appeared on Adobe's Creative Design blog.

Adobe has been a leader in graphic technology for more than 30 years – bringing creative products and solutions into the digital age – and today's announcement furthers its commitment to providing the best graphic tools for a range of creative professionals. We're excited to share major updates to our popular Photoshop and Type tools. These features are set to revolutionize the way masses of people work, communicate and collaborate.

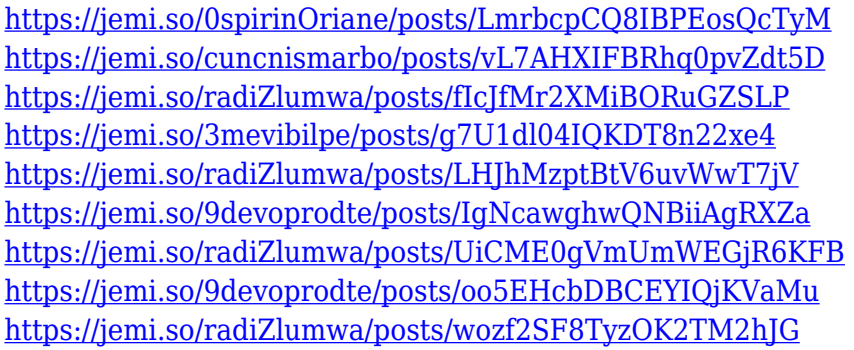

In addition, the Power of AI features in Photoshop include improved and enhanced object selection tools, including a new approach to select guides and retouch selections. With guidance from Adobe Sensei, you get more accurate, high-quality selections. This comes from a variety of intelligent enhancements including better document segmentation and training on millions of objects from your photos and online data providers. New quick-select tools, including a new Delete and Fill tool, make it easy to delete or fill any object in an image, no matter where it's located in your photo. These improve Photoshop's selection and editing features so you can spend even more time in your photos. You can check out the Full Feature Set for Photoshop on the Photoshop Blog Elements continues to allow you to edit photos on a variety of surfaces with the same great depth and power of Photoshop. With a robust array of tools, including a powerful new crop tool, guidance from Adobe Sensei, and more, you can enhance photos right away. Create photo overlays that include live view, zoom, and scale, and use the One-Click HDR Merge tool to automate important image processing processes seamlessly, without having to worry about lengthy timelines or constrictions to specific workflow steps. Download a suite of powerful tools for Elements on the Elements Platform Blog Adobe's other flagship desktop apps – Adobe Illustrator and Adobe Acrobat – are also adding new features to take advantage of the benefits of native GPU programming and to enhance collaboration across collaborative features on the cloud.

[https://worldweathercenter.org/adobe-photoshop-2021-version-22-4-1-incl-product-ke](https://worldweathercenter.org/adobe-photoshop-2021-version-22-4-1-incl-product-key-lifetime-activation-code-pc-windows-latest-release-2023/) [y-lifetime-activation-code-pc-windows-latest-release-2023/](https://worldweathercenter.org/adobe-photoshop-2021-version-22-4-1-incl-product-key-lifetime-activation-code-pc-windows-latest-release-2023/) [http://gjurmet.com/en/adobe-photoshop-2021-version-22-4-2-download-free-license-ke](http://gjurmet.com/en/adobe-photoshop-2021-version-22-4-2-download-free-license-key-with-license-key-last-release-2023/) [y-with-license-key-last-release-2023/](http://gjurmet.com/en/adobe-photoshop-2021-version-22-4-2-download-free-license-key-with-license-key-last-release-2023/) <https://nvested.co/fix-color-correction-photoshop-action-free-download-verified/> <https://sarahebott.org/wp-content/uploads/2022/12/starlinn.pdf>

<https://adview.ru/wp-content/uploads/2022/12/eraswal.pdf> [https://xtc-hair.com/wp-content/uploads/2022/12/Adobe-Photoshop-2021-Version-220](https://xtc-hair.com/wp-content/uploads/2022/12/Adobe-Photoshop-2021-Version-2200-Download-free-Cracked-3264bit-lifetimE-patch-2023.pdf) [0-Download-free-Cracked-3264bit-lifetimE-patch-2023.pdf](https://xtc-hair.com/wp-content/uploads/2022/12/Adobe-Photoshop-2021-Version-2200-Download-free-Cracked-3264bit-lifetimE-patch-2023.pdf) [https://mathesonmultimedia.com/2022/12/24/download-adobe-photoshop-2021-versio](https://mathesonmultimedia.com/2022/12/24/download-adobe-photoshop-2021-version-22-0-0-license-key-full-licence-key-last-release-2023/) [n-22-0-0-license-key-full-licence-key-last-release-2023/](https://mathesonmultimedia.com/2022/12/24/download-adobe-photoshop-2021-version-22-0-0-license-key-full-licence-key-last-release-2023/) <https://www.myfreearticledirectory.com/wp-content/uploads/2022/12/halfay.pdf> [https://luxurygamingllc.com/adobe-photoshop-2021-version-22-0-0-patch-with-serial-k](https://luxurygamingllc.com/adobe-photoshop-2021-version-22-0-0-patch-with-serial-key-x32-64-lifetime-patch-2022/) [ey-x32-64-lifetime-patch-2022/](https://luxurygamingllc.com/adobe-photoshop-2021-version-22-0-0-patch-with-serial-key-x32-64-lifetime-patch-2022/)

[https://www.kingsway.cm/wp-content/uploads/2022/12/Adobe-Photoshop-CC-2019-Ve](https://www.kingsway.cm/wp-content/uploads/2022/12/Adobe-Photoshop-CC-2019-Version-20-License-Key-Full-For-Windows-2023.pdf) [rsion-20-License-Key-Full-For-Windows-2023.pdf](https://www.kingsway.cm/wp-content/uploads/2022/12/Adobe-Photoshop-CC-2019-Version-20-License-Key-Full-For-Windows-2023.pdf)

With the new Murphy lookup feature, you can now choose to add the appropriate missing details to your image. For example, you can use the Menu Variations command to add a reflection, use the Pencil tool to draw a textual element, or use the Eraser tool to remove a visible line. The tool itself is also saved in the incorrect location, and that's where Murphy will help. Simply use the tool, drag it to the correct spot, and click the Save on canvas button, and the tool will be saved at the correct position on your canvas. While not as fully featured, Adobe's move from vector graphics to raster graphics has opened doors for the integration of various plug-ins. Specifically, Adobe has created new support for third-party applications that are compatible with the plug-ins tool box. With multi-threaded compositing available, Photoshop can more easily be added to your desktop computing, the world of digital entertainment, and the mobile world. With the advent of the Adobe Creative Suite, a complete set of Adobe applications are available for desktop or mobile computing. Whether you are a designer looking to combine desktop and mobile applications or software developers looking to enhance your mobile application, the Adobe Creative Suite allows you to work with HTML5, Flash, HTML5+, and even to design for touch devices. Whatever your creative projects, Photoshop has you covered with its unique features. With the optimization of many new features, Photoshop CS6 has brought you new and improved features, as well as the ability to effectively use its most powerful tools to enhance your creative projects.